# High-Level Server Side Web Scripting in

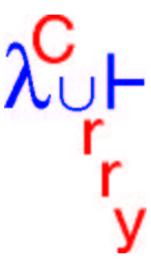

## Michael Hanus

Christian-Albrechts-Universität Kiel

## HTML/CGI PROGRAMMING

Early days of the World Wide Web: web pages with static contents

Common Gateway Interface (CGI): web pages with dynamic contents

## Retrieval of a dynamic page:

- → server executes a program
- → program computes an HTML string, writes it to stdout
- → server sends result back to client

## HTML with input elements (forms):

- → client fills out input elements
- → input values are sent to server
- → server program decodes input values for computing its answer

## TRADITIONAL CGI PROGRAMMING

## CGI programs on the server can be written in any programming language

- → access to environment variables (for input values)
- → writes a string to stdout

### Scripting languages: (Perl, Tcl,...)

- → simple programming of single pages
- → error-prone: correctness of HTML result not ensured
- → difficult programming of interaction sequences

## Specialized languages: (MAWL, DynDoc,...)

- → HTML support (structure checking)
- → interaction support (partially)
- → restricted or connection to existing languages

## CGI PROGRAMMING IN A MULTI-PARADIGM LANGUAGE

## Library in multi-paradigm language

## Exploit functional and logic features for

- → HTML support (data type for HTML structures)
- → simple access to input values (free variables and environments)
- → simple programming of interactions (event handlers)
- → wrapper for hiding details

## Exploit imperative features for

→ environment access (files, data bases,...)

## Domain-specific language for HTML/CGI programming

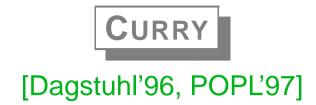

- multi-paradigm language
   (higher-order concurrent functional logic language, features for high-level distributed programming)
- extension of Haskell (non-strict functional language)
- developed by an international initiative
- provide a standard for functional logic languages (research, teaching, application)
- several implementations available

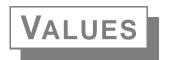

Values in imperative languages: basic types + pointer structures

Declarative languages: algebraic data types (Haskell-like syntax)

```
data Bool = True | False
  data Nat = Z | S Nat
  data List a = [] | a : List a --- [a]
  data Tree a = Leaf a | Node [Tree a]
  data Int = 0 | 1 | -1 | 2 | -2 | ...
```

### Value ≈ data term, constructor term:

well-formed expression containing variables and data type constructors

```
(S Z) 1:(2:[]) [1,2] Node [Leaf 3, Node [Leaf 4, Leaf 5]]
```

VALUES 6

## CURRY PROGRAMS

**Functions**: operations on values defined by equations (or rules)

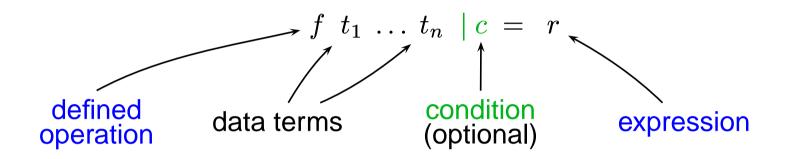

last  $[1,2] \sim 2$ 

# EXPRESSIONS

$$e ::=$$

c (constants)

x (variables x)

 $(e_0 \ e_1 \dots e_n)$  (application)

 $\xspace x \rightarrow e$  (abstraction)

if b then  $e_1$  else  $e_2$  (conditional)

## EXPRESSIONS

$$e ::=$$

c (constants)

x (variables x)

 $(e_0 \ e_1 \dots e_n)$  (application)

 $\xspace x \rightarrow e$  (abstraction)

if b then  $e_1$  else  $e_2$  (conditional)

 $e_1 = := e_2$  (equational constraint)

 $e_1 \& e_2$  (concurrent conjunction)

let  $x_1, \ldots, x_n$  free in e (existential quantification)

# EXPRESSIONS

$$e ::=$$

c (constants)

x (variables x)

 $(e_0 \ e_1 \dots e_n)$  (application)

 $\xspace x \rightarrow e$  (abstraction)

if b then  $e_1$  else  $e_2$  (conditional)

 $e_1$ =:= $e_2$  (equational constraint)

 $e_1$  &  $e_2$  (concurrent conjunction)

let  $x_1, \ldots, x_n$  free in e (existential quantification)

## Equational constraints over functional expressions:

conc ys  $[x] = := [1,2] \rightarrow \{ys=[1], x=2\}$ 

Further constraints: real arithmetic, finite domain, ports

# FUNCTIONS

- lazy evaluation (evaluate only needed redexes)
- support infinite data structures, modularity
- optimal evaluation (also for *logic programming*)

## Distinguish:

flexible (generator) and rigid (consumer) functions

Flexible functions → logic programming

Rigid functions  $\rightsquigarrow$  concurrent programming

## FLEXIBLE VS. RIGID FUNCTIONS

rigid/flexible status not relevant for ground calls:

f 1 
$$\sim$$
 3

f flexible:

f x =:= y 
$$\sim \{x=0,y=2\} | \{x=1,y=3\}$$

f rigid:

$$f x = := y \rightarrow suspend$$

f x =:= y & x =:= 1 
$$\rightarrow$$
 {x=1} f 1 =:= y (suspend f x)  
  $\rightarrow$  {x=1} 3 =:= y (evaluate f 1)  
  $\rightarrow$  {x=1,y=3}

Default in Curry: constraints are flexible, all others are rigid

## MODELING HTML

## Data type for representing HTML expressions:

#### Some useful abbreviations:

#### → 1. Hello World

Hello world!

MODELING HTML

## **Advantages:**

- → static checking of HTML structure (well-balanced parentheses)
- → flexible dynamic documents
- → functions for computing HTML documents

Converting tree structure (leaves contain strings) into nested HTML lists:

```
data Tree a = Leaf a | Node [Tree a]
htmlTree :: Tree String -> [HtmlExp]
htmlTree (Leaf s) = [htxt s]
htmlTree (Node trees) = [ulist (map htmlTree trees)]

ulist :: [[HtmlExp]] -> HtmlExp
ulist items = HStruct "UL" [] (map litem items)

litem hexps = HStruct "LI" [] hexps
```

MODELING HTML 12

## HTML INPUT FORMS

## Specific HTML elements for dealing with user input

```
<INPUT TYPE="TEXT" NAME="INPTEXT" VALUE="fill out!">
```

Form is submitted  $\rightsquigarrow$  clients sends the current value of this field (identified by "INPTEXT")

## Expressible as HTML term:

#### **Problems:**

- → server program must decode input values
- → server program must know right names of field identifiers ("INPTEXT")
- → error-prone

HTML Input Forms

## ABSTRACT INPUT FORMS

#### **Solution:**

- → use free variables as references to input fields (CGI references)
- → collect input values in CGI environments: mapping from CGI references to strings
- → associate event handlers to submit buttons
- → event handlers take a CGI environment and produce an HTML form

## Implementation:

straightforward in a functional logic language!

## **ABSTRACT INPUT FORMS: IMPLEMENTATION**

#### **CGI** references:

data CgiRef = CgiRef String -- data constructor not exported

- → no construction of wrong references
- → only free variables of type CgiRef
- → global wrapper function instantiates with the right strings

#### HTML elements with CGI references:

```
data HtmlExp = ... | HtmlCRef HtmlExp CgiRef
```

Example: Text fields with a CGI reference and initial contents

### HTML form: title + list of HTML expressions

data HtmlForm = Form String [HtmlExp]

## Example: simple form with a single input element (a text field)

```
Form "Form" [h1 [htxt "A Simple Form"],

htxt "Enter a string:", textfield sref ""]
```

## CGI environments: map CGI references to strings

type CgiEnv = CgiRef -> String

Event handlers have type CgiEnv -> IO Form

Event handlers are associated to submit buttons:

user presses a submit button

→ execute associated event handler with current environment

## EXAMPLE: FORM TO REVERSE/DUPLICATE A STRING

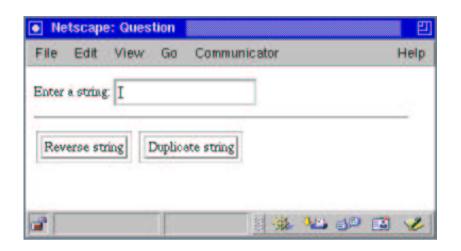

## ACCESSING THE WEB SERVER ENVIRONMENT

Form to show the contents of an arbitrary file stored at the server:

## HANDLING INTERMEDIATE STATE

### Sequence of forms to collect first and last name:

```
Form "First Name Form"
  [htxt "Enter your first name: ", textfield first "",
   button "Continue" fhandler
 where first free
       fhandler _ =
          return $ Form "Last Name Form"
            [htxt "Enter your last name: ", textfield last "",
             button "Continue" lhandler
        where last free
              lhandler env = return $ Form "Answer"
                [htxt ("Hi, " ++ env first ++ " " ++ env last)]
```

## INTERACTION SEQUENCES

## Programming arbitrary loops: a number guessing game:

```
guessform = return $ Form "Number Guessing" guessinput
guessinput =
  [htxt "Guess a number: ", textfield nref "",
   button "Check" (guesshandler nref)] where nref free
guesshandler nref env =
 let nr = readInt (env nref)
 in return $ Form "Answer"
    (if nr==42
     then [htxt "Right!"]
     else [htxt (if nr<42 then "Too small!" else "Too large!"),
           hrule] ++ guessinput)
```

Interaction Sequences

## APPLICATION-ORIENTED ABSTRACTIONS

Abtraction: HTML element for looking up email addresses:

```
mail_epilog =
   [htxt "Enter a name: ", textfield nref "",
   button "search email" lookup, hrule]
   where nref free
   lookup env = ... send (GetEmail (env nref)) ...
```

Now, mail\_epilog can be used as any other HTML element (without name conflicts with other form elements!):

```
[..., textfield nref "", hrule] ++ mail_epilog ++ ...
```

## HTML/CGI PROGRAMMING

## The main form is executed by a wrapper function

```
runcgi :: String -> IO HtmlForm -> IO ()
```

- → takes a title string and a form and transforms it into HTML text
- → replaces all CGI references by unique strings
- → decodes input values and invokes associated event handler

### Event handlers return forms rather than HTML expressions

- → sequences of interactions
- → use control abstractions (branching, recursion) of underlying language
- → state between interactions handled by CGI environments

Note: no language extension necessary (CGI library)
multi-paradigm languages as scripting languages

## **IMPLEMENTATION**

- → completely implemented in Curry
- → standard CGI programming features used
- → no server extension, usable with any standard web server, no cookies
- → available as library for

**PAKCS** (Portland Aachen Kiel Curry System)

http://www.informatik.uni-kiel.de/~pakcs

→ based on a Curry→Prolog compiler [Antoy/Hanus FroCoS'00]

## **Applications:**

- → web pages for Curry
- → access to distributed address server [PPDP'99]
- → submission form for JFLP (Journal of Functional and Logic Programming)
- → questionaires for students
- → testing home assignments of students

→ ...

# CONCLUSIONS

## Domain-specific language for HTML/CGI programming (CGI library)

## Exploit functional and logic features for

- → correct HTML coding (data type for HTML structures)
- → simple access to input values (free variables and environments)
- → simple programming of interactions (event handlers)
- → wrapper for hiding details

Curry supports appropriate abstractions for software development

### Other examples:

- → GUI programming [PADL'00]
- → FL parser combinators [Caballero/Lopez-Fraguas FLOPS'99]

## More infos on Curry:

http://www.informatik.uni-kiel.de/~curry

CONCLUSIONS